# **brasileirão sportingbet - 2024/07/19 Notícias de Inteligência ! (pdf)**

**Autor: symphonyinn.com Palavras-chave: brasileirão sportingbet**

#### **Resumo:**

**brasileirão sportingbet : Inscreva-se agora em symphonyinn.com e aproveite um bônus especial!** 

o de 2024, é de propriedade da Flutter Entertainment plc. Somos apaixonados por ser uma marca icônica da Aussie que trará emoção à vida para as gerações vindouras. Tudo sobre helpcentre.sportsbet.au da Sportsbet : artigos ; 115004970908-All-About-Yous Como eu

... 3 Depois de confirmar os seus detalhes, você será verificado ou exigirá

#### **conteúdo:**

# **brasileirão sportingbet - 2024/07/19 Notícias de Inteligência ! (pdf)**

A Sportingbet é uma das casas de apostas online mais famosas do Brasil, onde você pode apostar em **brasileirão sportingbet** diversos eventos esportivos, como partidas de Futebol

, Cricket, Basquete,

# **brasileirão sportingbet**

#### **brasileirão sportingbet**

O aplicativo Sportingbet é uma plataforma digital que permite aos usuários fazer suas apostas esportivas online de maneira fácil e em **brasileirão sportingbet** qualquer lugar. Com uma interface simples e intuitiva, o aplicativo é compatível com sistemas Android e IOS e pode ser acessado em **brasileirão sportingbet** português.

#### **Como baixar e instalar o aplicativo Sportingbet?**

Para baixar o aplicativo Sportingbet, é preciso acessar o site oficial da empresa pelo celular e solicitar o link de download no chat ao vivo. Após isso, basta seguir as instruções de instalação conforme o modelo do dispositivo. Lembre-se de habilitar a opção 'Fontes Desconhecidas' nas configurações de segurança do celular.

#### **Vantagens de usar o aplicativo Sportingbet**

O aplicativo Sportingbet oferece aos usuários uma série de vantagens, como a possibilidade de fazer apostas ao vivo, segui-las através do aplicativo, além de oferecer diversas opções de apostas e mercados esportivos. Dentre os benefícios do aplicativo, destacam-se:

- Grande cobertura de esportes nacionais e internacionais.
- Apostas ao vivo e opções de cash out.
- Assistência ao cliente 24/7.
- Acesso rápido e fácil a todas as promoções e ofertas exclusivas.

#### **Dicas para maximizar suas chances de ganhar nas apostas com o aplicativo Sportingbet**

Para maximizar suas chances de obter ganhos nas apostas, é fundamental entender o esporte e a liga que está a ser disputada, seguir estatísticas, analisar a forma dos times e jogadores e sempre apostar com responsabilidade. Outras dicas úteis são:

- 1. Gerencie seu orçamento de apostas e seja realista com seus limites. Não se exceda e sinalize um valor que está disposto a perder sem culpa.
- Evite apostar com pressa ou emocionalidade. Pense com calma e razão antes de tomar 2. qualquer decisão.
- 3. Procure por informações relevantes sobre a partida para tomar decisões mais informadas.
- 4. Aproveite as promoções e ofertas exclusivas do aplicativo para aumentar suas chances de ganhar.

#### **Tabela com os principais recursos e funcionalidades do aplicativo Sportingbet**

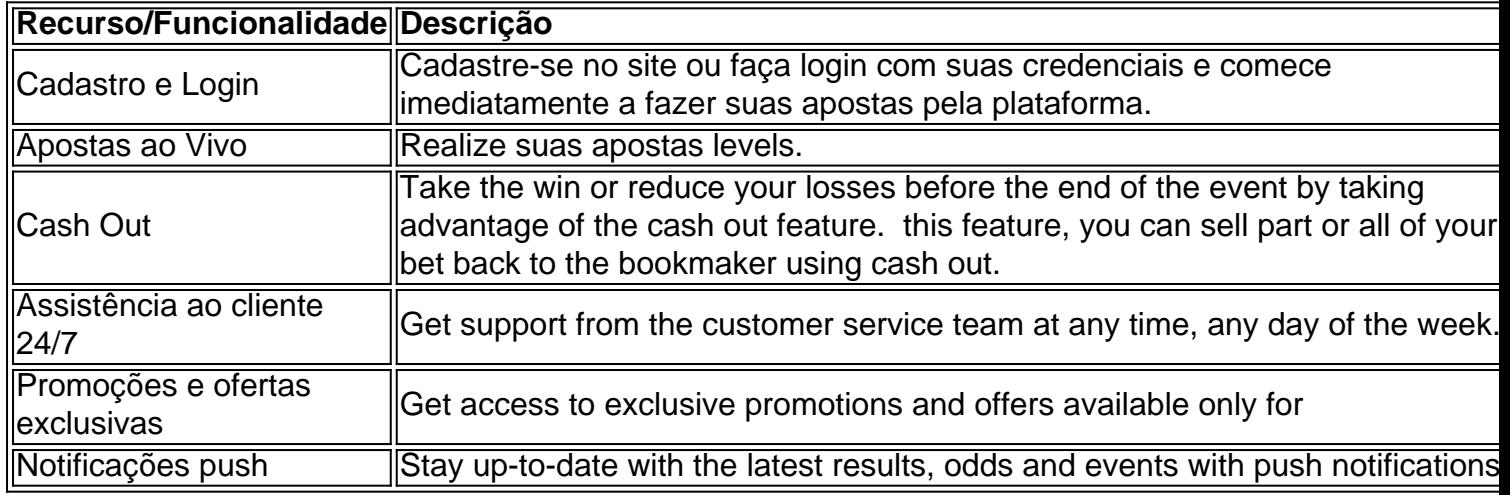

### **Conclusão**

O aplicativo Sportingbet é uma ótima opção para quem deseja jogar e acompanhar apostas esportivas facilmente e rapidamente, localize-se e em **brasileirão sportingbet** qualquer lugar do país. Além do conforto, a plataforma oferece diversas vantagens e benefícios exclusivos aos usuários.

## **Perguntas frequentes**

Como realizar saque rápido?

Há diversas casas de apostas que possuem saques rápidos, como RoyalistPlay.

Entre no site da Sportingbet e faça login na **brasileirão sportingbet** conta;

Clique na opção 'Depositar', localizada na página principal do site;

Escolha a forma de pagamento that you prefer.

Especifique o valor do depósito e siga as instruções da tela para realizar o pagamento.

#### **Informações do documento:** Autor: symphonyinn.com Assunto: brasileirão sportingbet Palavras-chave: **brasileirão sportingbet - 2024/07/19 Notícias de Inteligência ! (pdf)** Data de lançamento de: 2024-07-19

#### **Referências Bibliográficas:**

- 1. [blaze m](/artigo/blaze-m-2024-07-19-id-13449.pdf)
- 2. [caça niquel era do gelo gratis](/ca�a-niquel-era-do-gelo-gratis-2024-07-19-id-15852.pdf)
- 3. [sportingbet real madrid](/post/sportingbet-real-madrid-2024-07-19-id-46687.shtml)
- 4. <u>[wink cassino](https://www.dimen.com.br/category-news/app/wink-cassino-2024-07-19-id-49215.htm)</u>